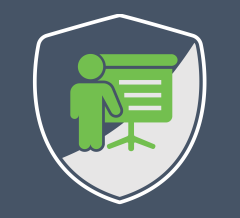

## **SERVING THE RIGHT RECIPE FOR USER AUTHENTICATION**

**DR. PHILIPPE DE RYCK**

**https://Pragmatic Web Security.com**

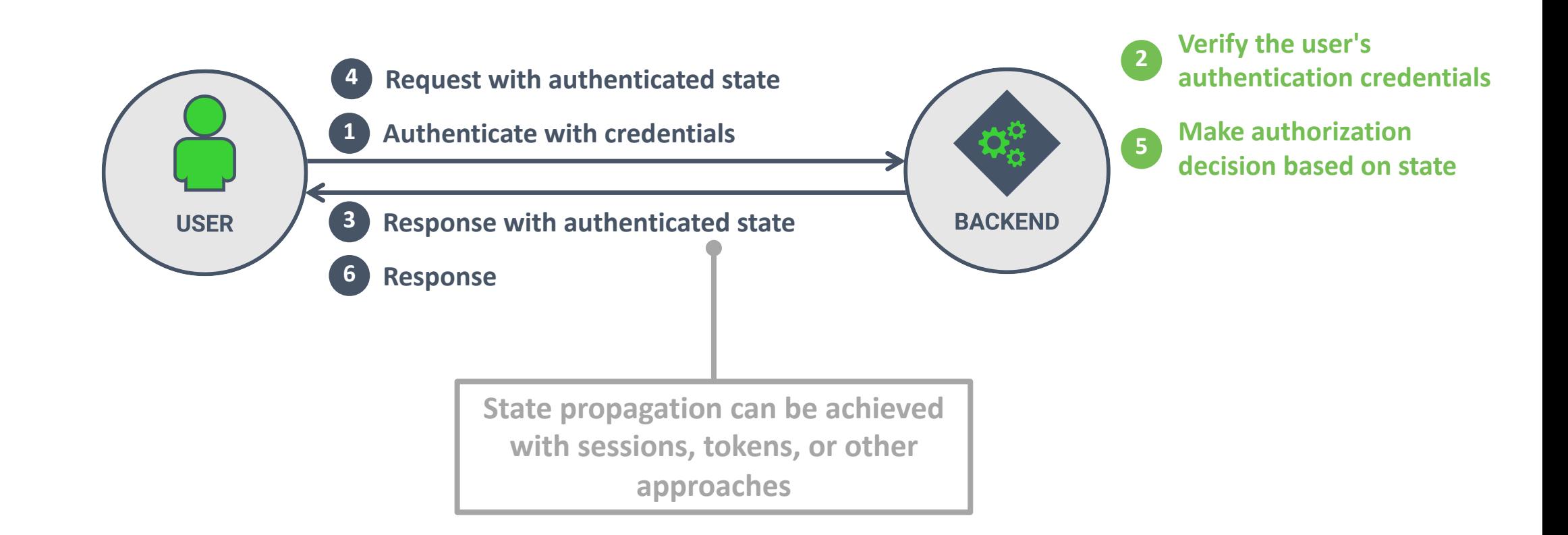

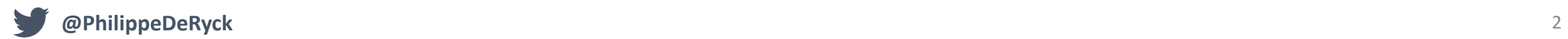

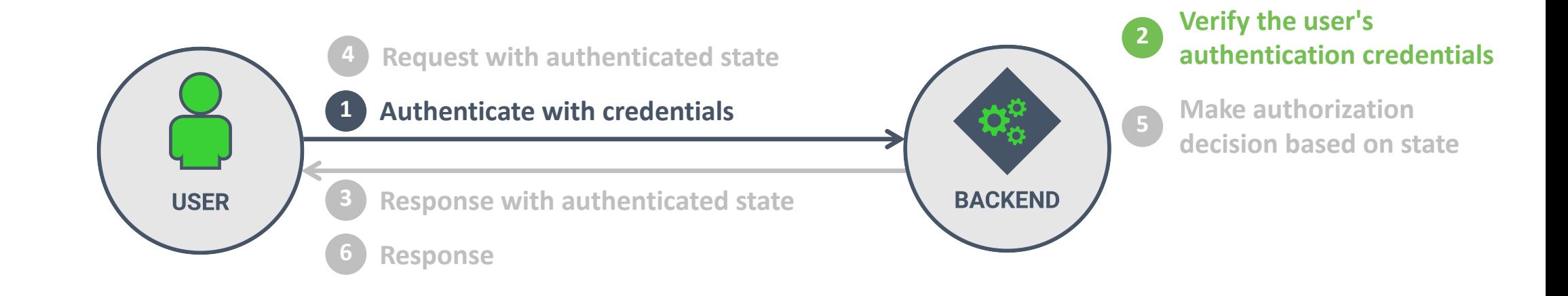

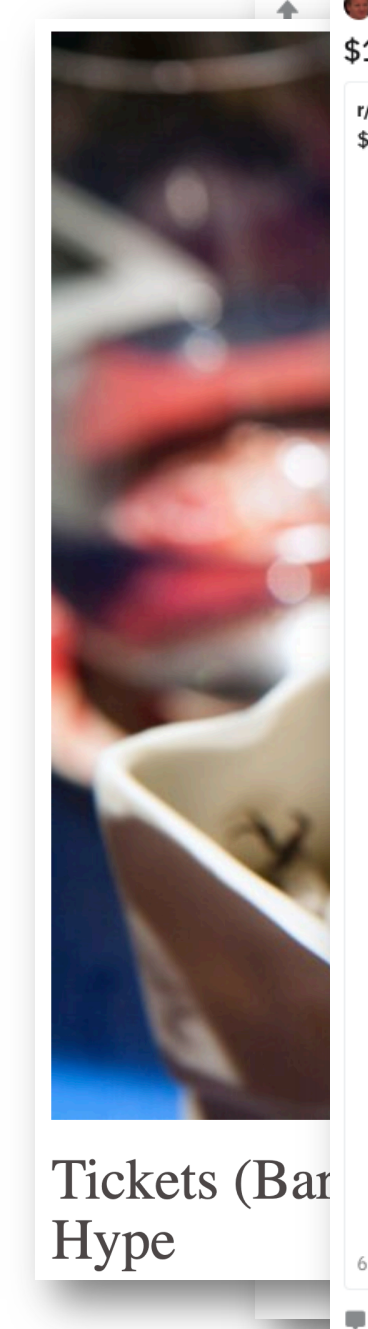

r/shittyfoodporn<br/> < Crossposted by u/supergamer1313 1 hour ago

#### \$1 NYC Pizza Slice

r/FoodPorn · Posted by u/BravoVogue 7 hours ago Q 3 \$1 NYC Pizza Slice

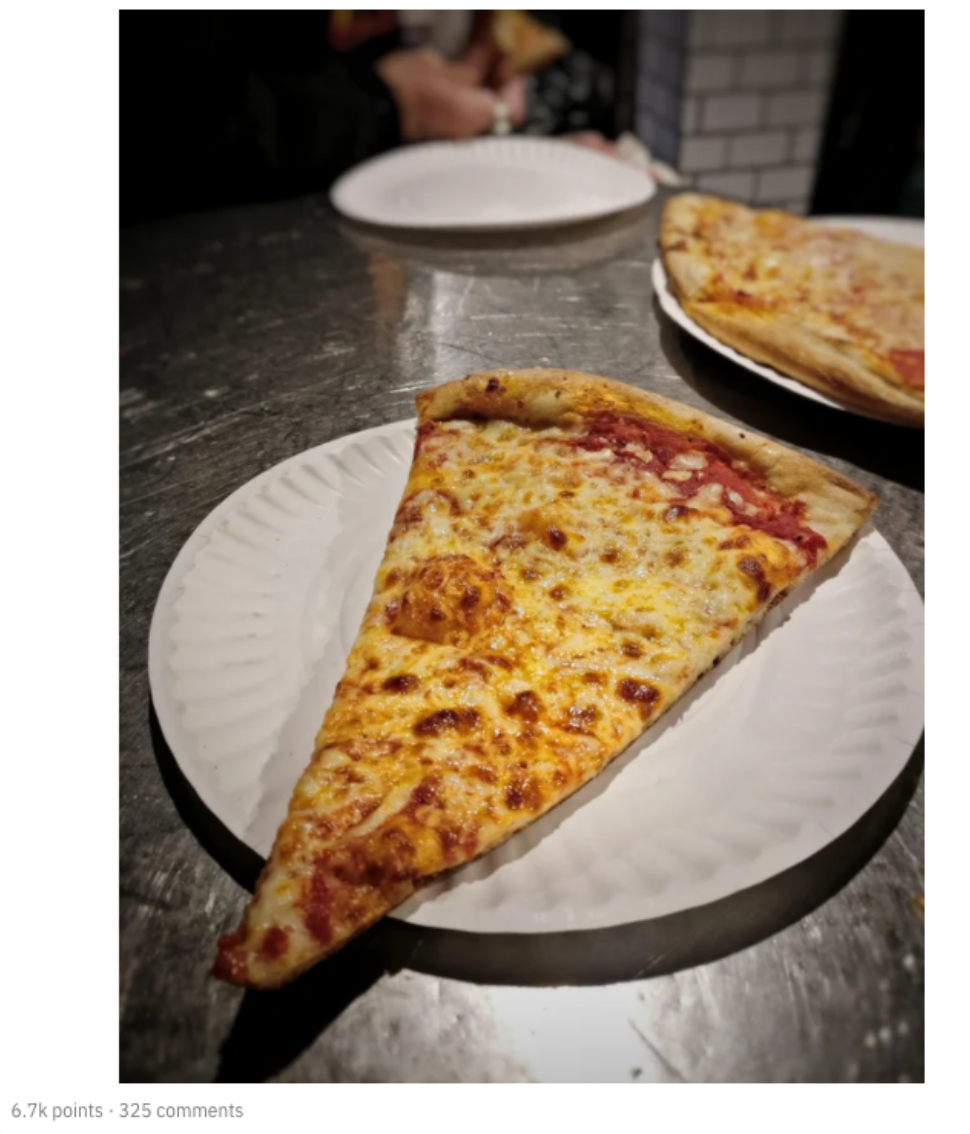

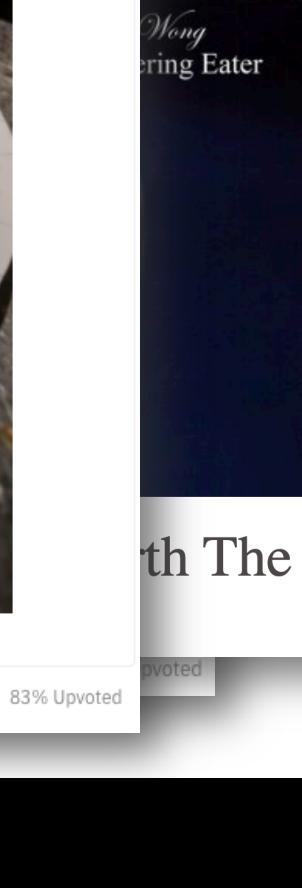

#### **I am** *Dr. Philippe De Ryck*

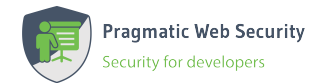

**Founder of Pragmatic Web Security**

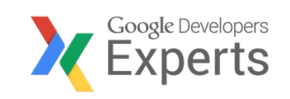

#### **Google Developer Expert**

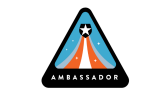

**Auth0 Ambassador / Expert**

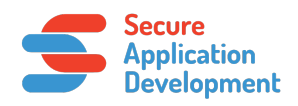

**SecAppDev organizer**

#### **I help developers with security**

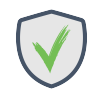

**Academic-level security training**

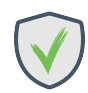

**Hands-on in-depth online courses**

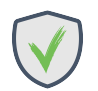

**Security advisory services**

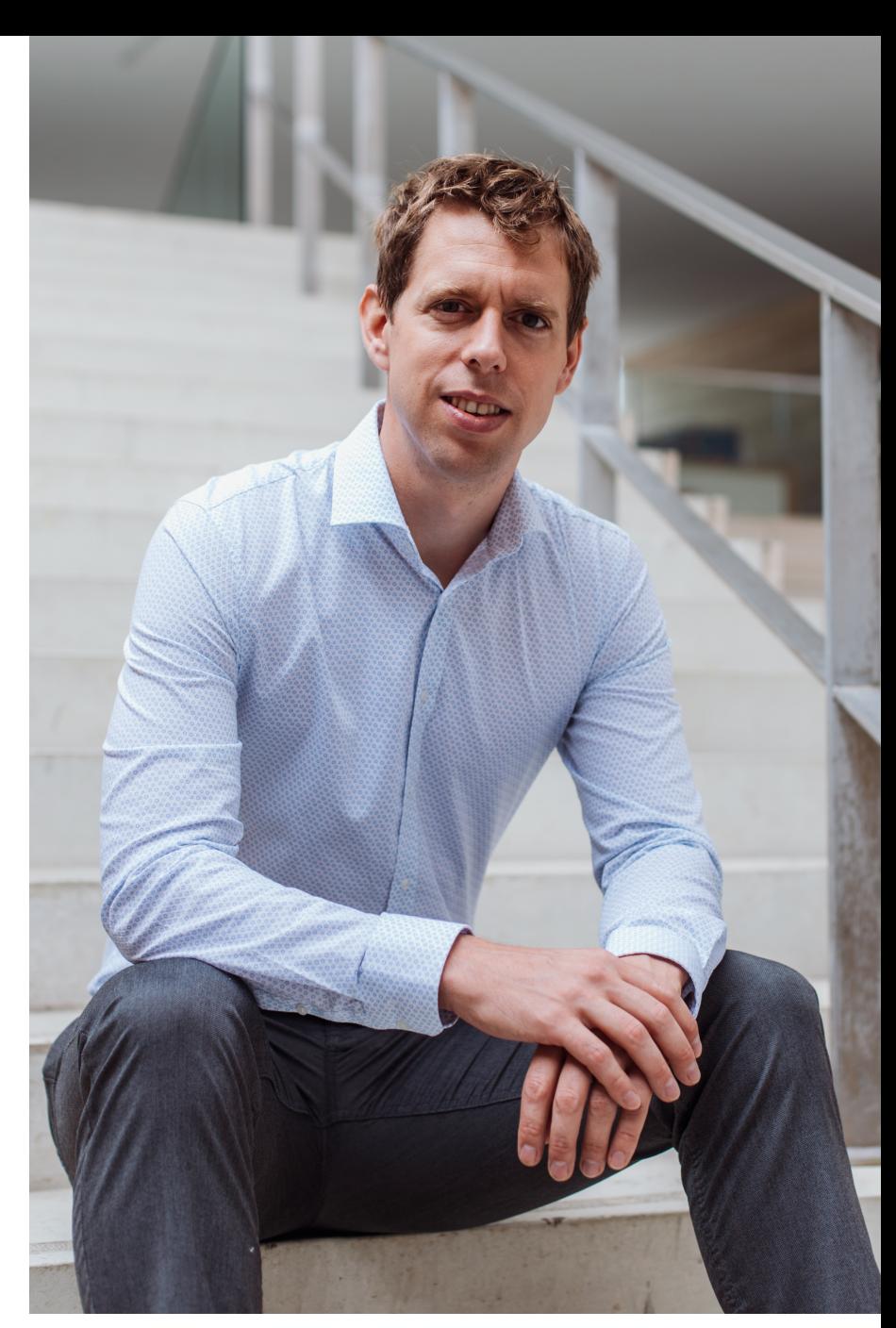

**https://pragmaticwebsecurity.com**

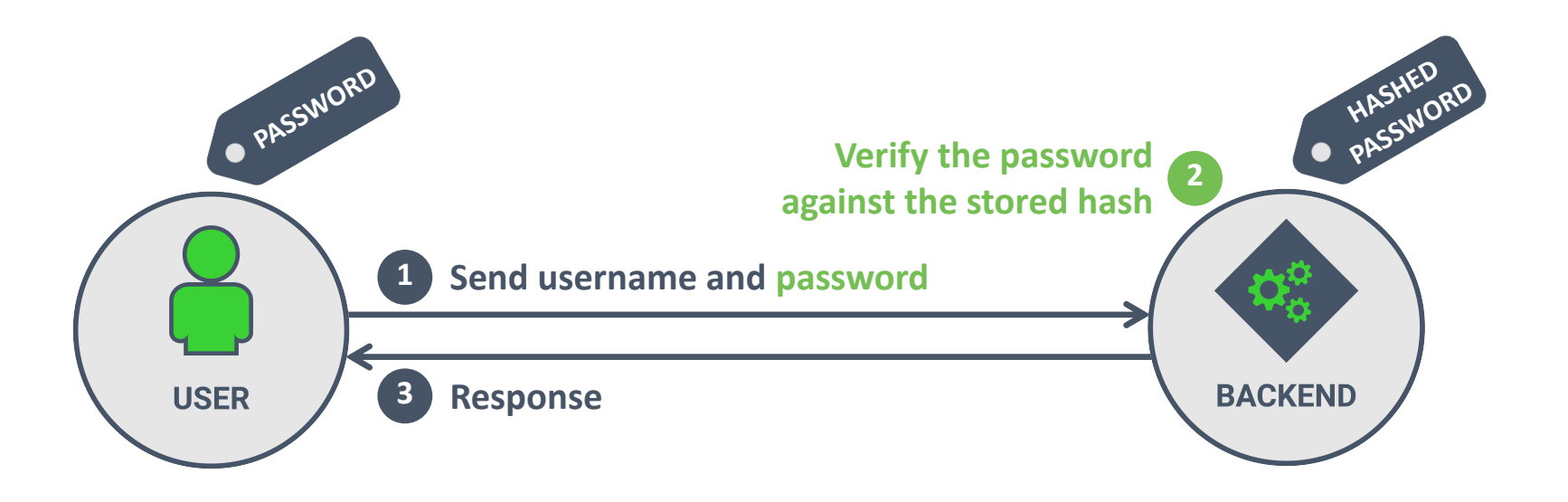

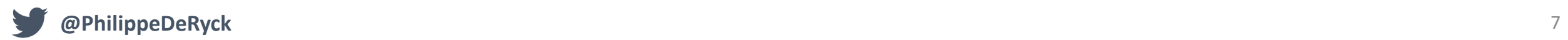

#### **PASSWORD-BASED AUTHENTICATION**

- *The password is a shared secret between the user and the backend*
- *Easy to understand and use*
- *Difficult to handle passwords securely*

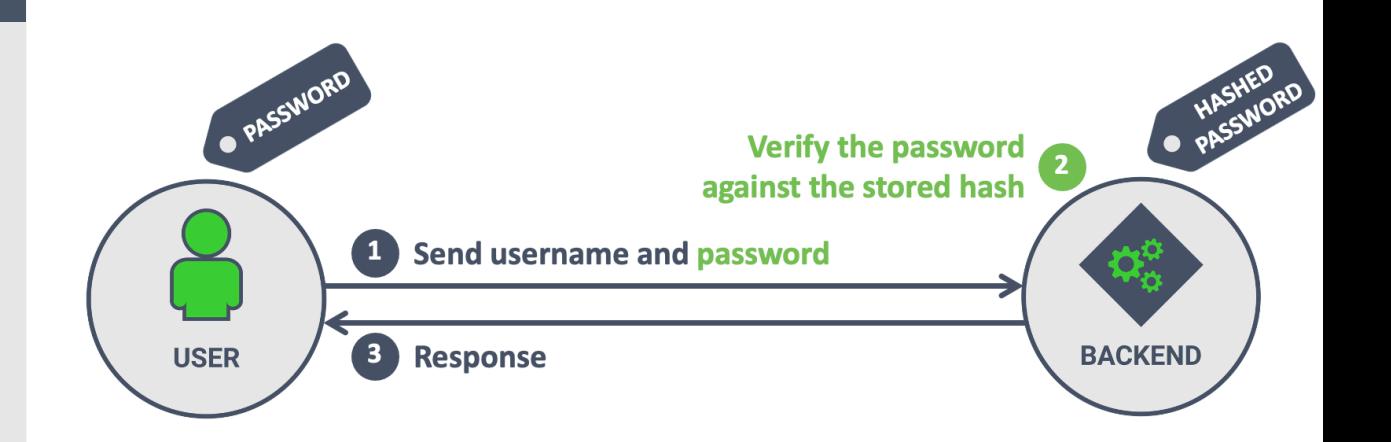

**Lightweight mechanism with minimal overhead**

**Conceptually easy to understand**

**Easily portable across devices**

#### **BENEFITS DRAWBACKS**

**Passwords are re-used across applications**

**Passwords are vulnerable to phishing**

**Passwords can be stolen or brute forced**

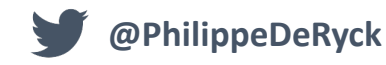

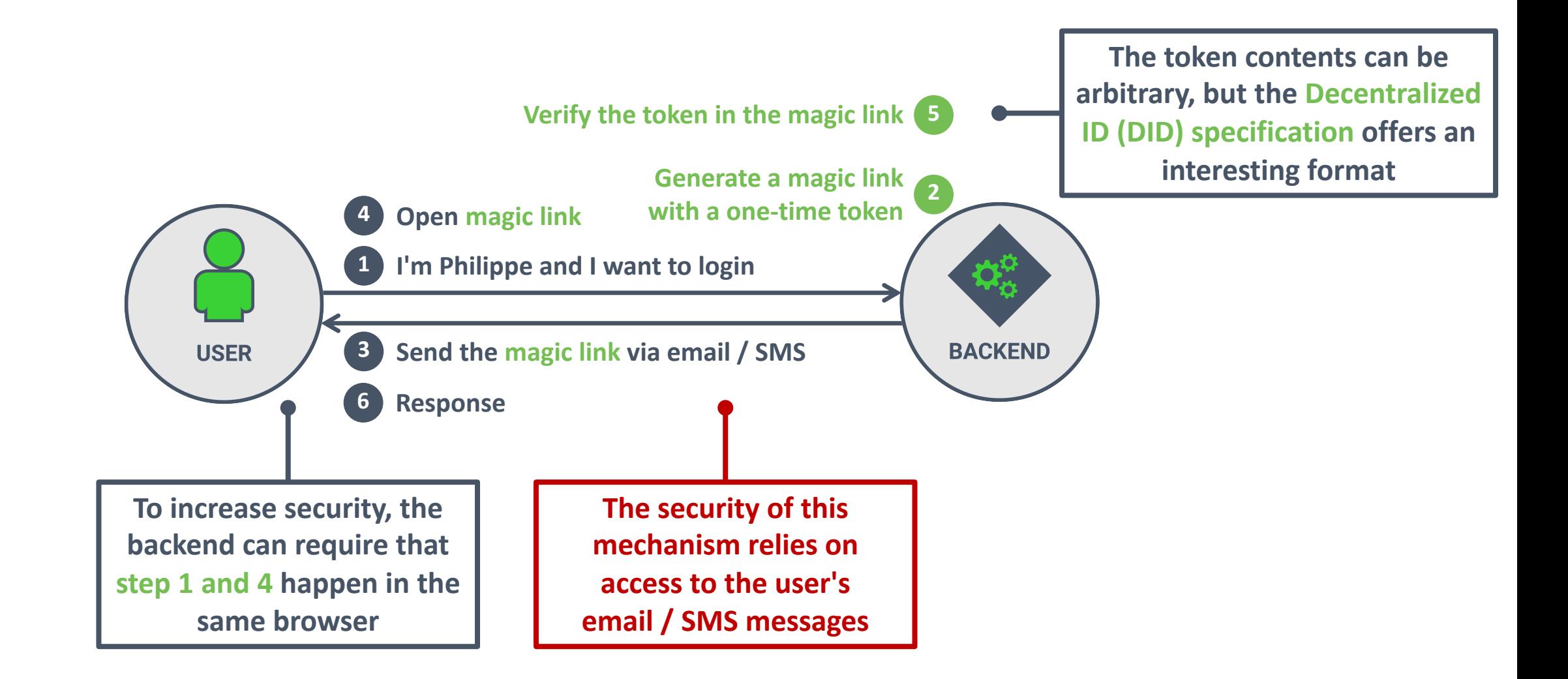

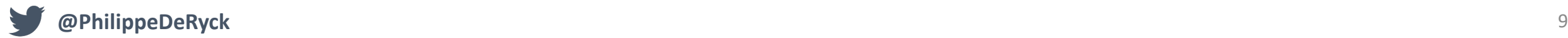

#### **AUTHENTICATING WITH MAGIC LINKS**

- *No passwords or shared secrets*
- *Easy to understand and use*
- *Moves the responsibility of*

*authentication to someone else*

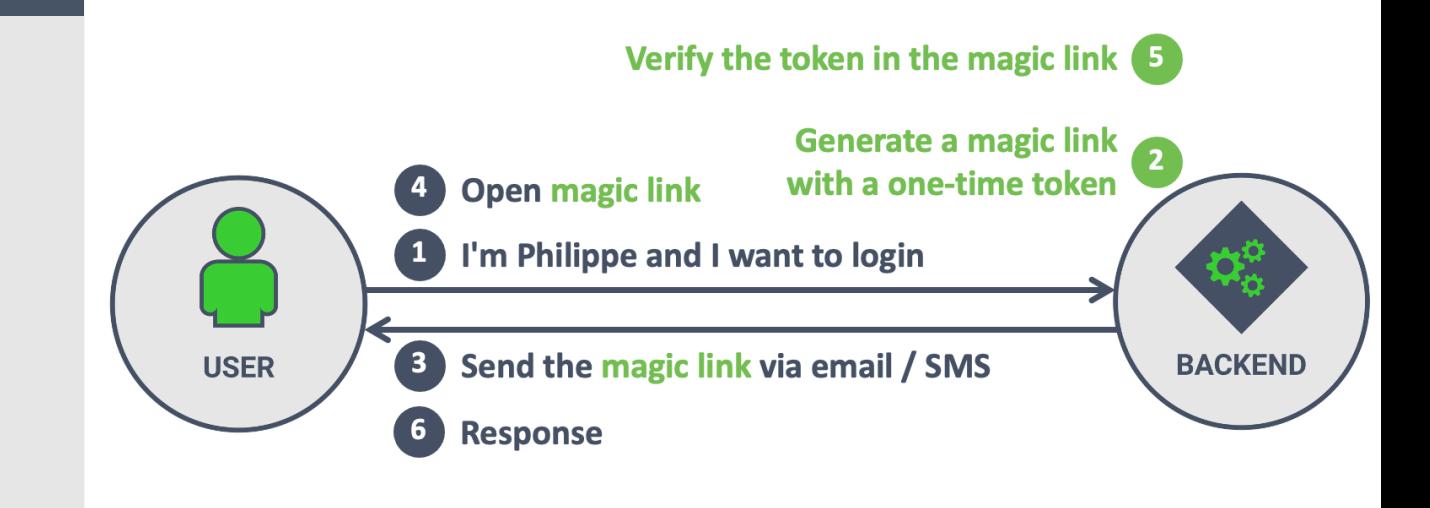

**Conceptually easy to understand**

**Portable and less susceptible to phishing**

**Not worse than traditional** *"reset password"* **features**

#### **BENEFITS DRAWBACKS**

**Implicit authentication through email / SMS access**

**Email and SMS have their own security issues**

**Reliance on third-party for a crucial security feature**

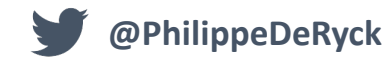

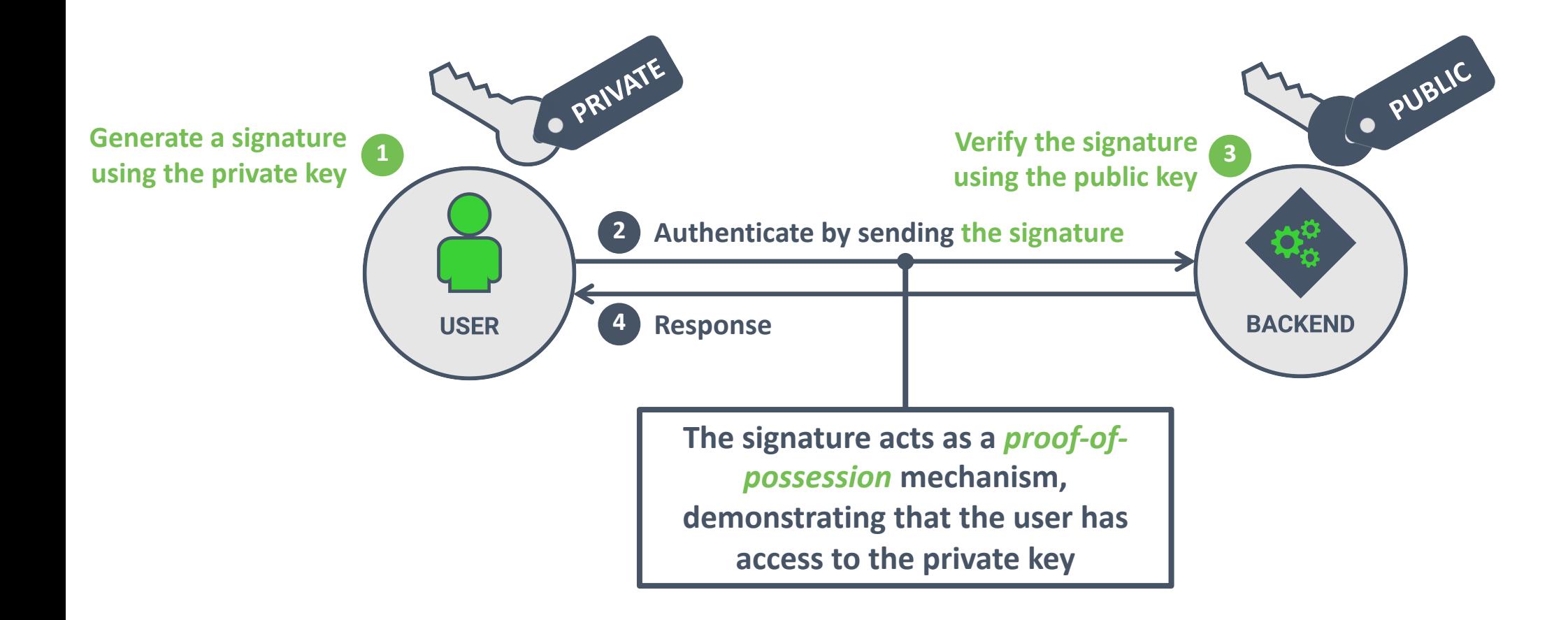

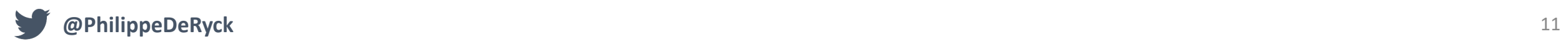

### INTERMEZZO: DIGITAL SIGNATURES

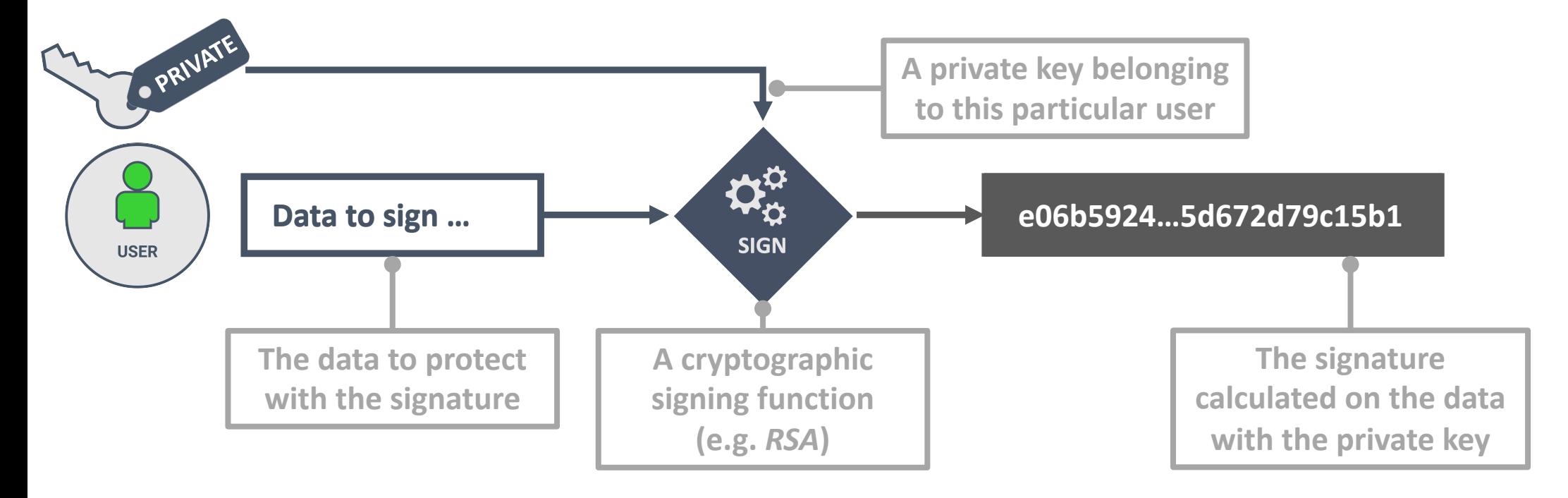

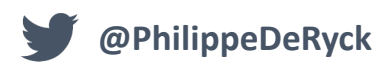

### INTERMEZZO: DIGITAL SIGNATURES

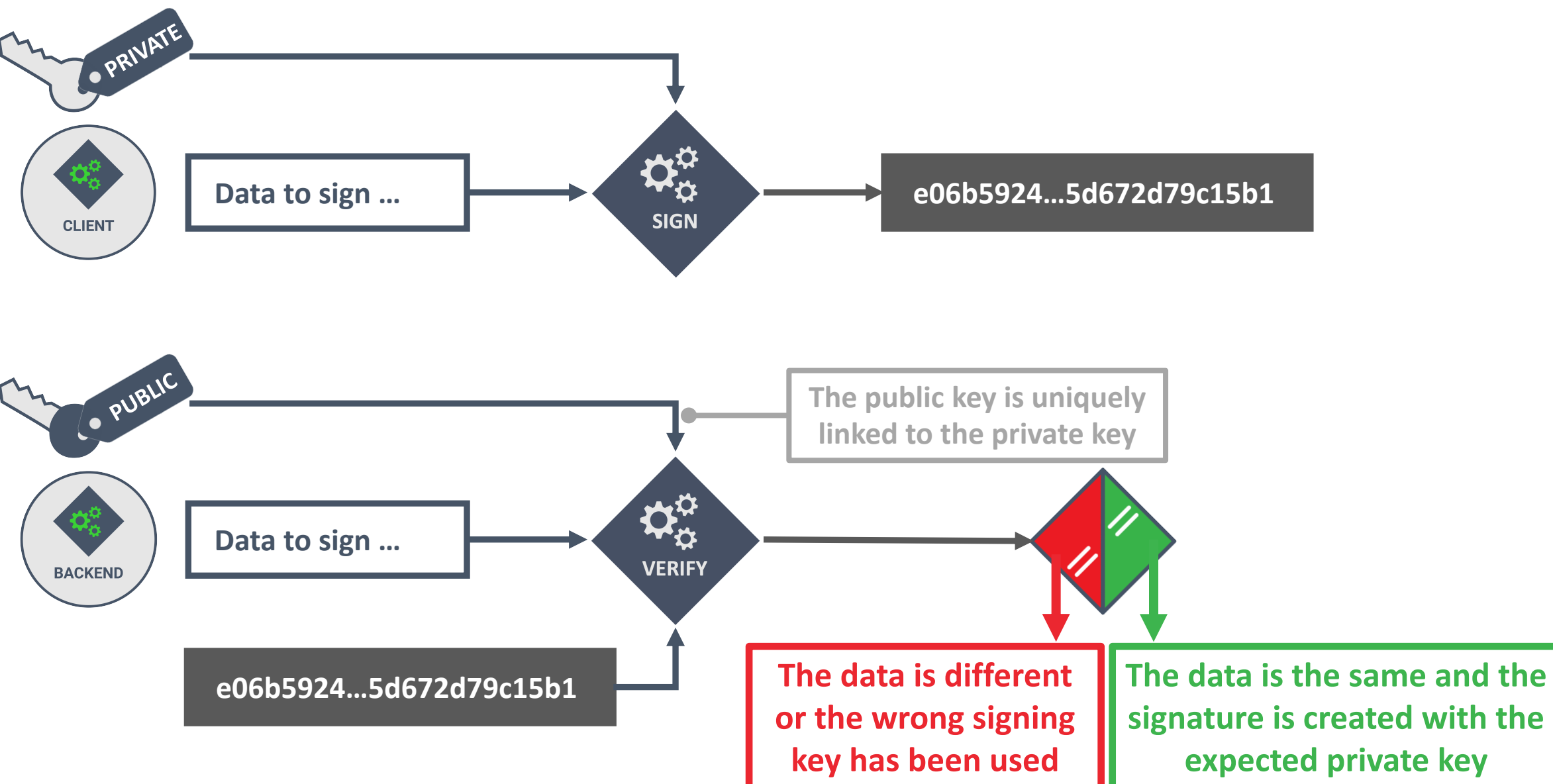

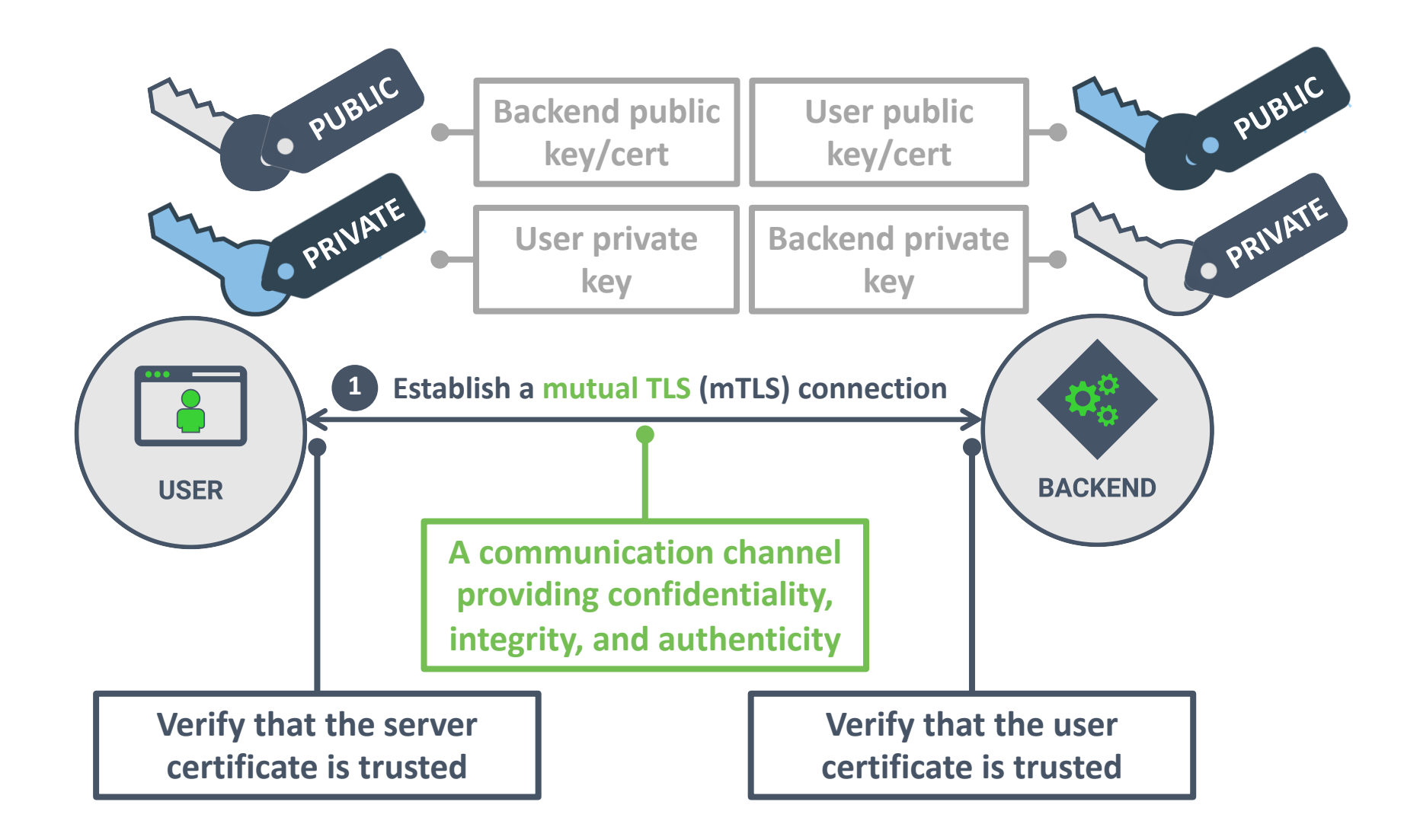

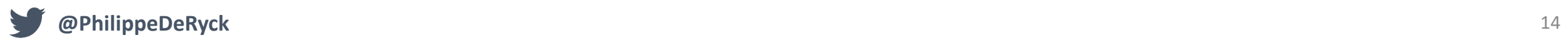

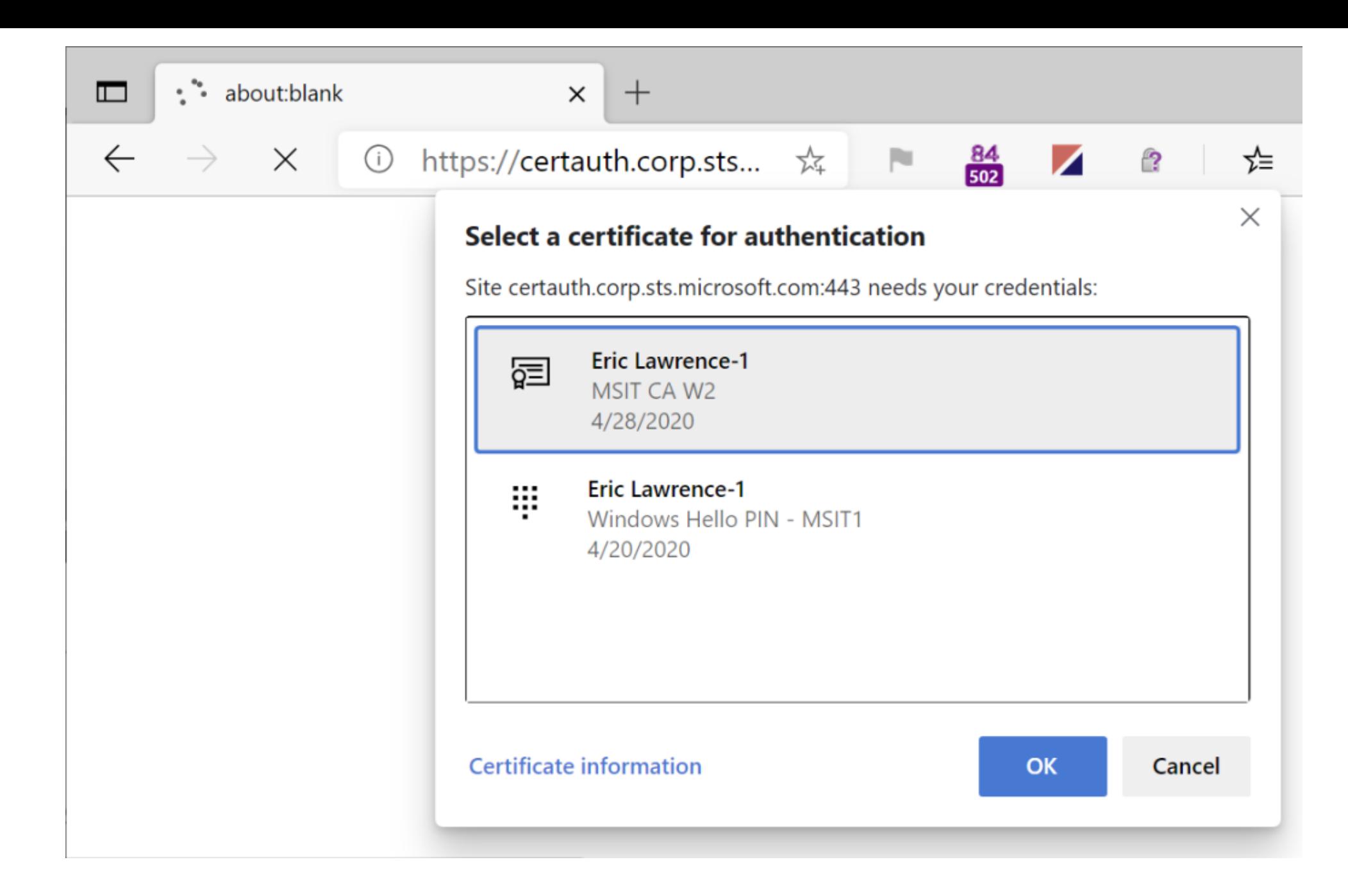

**@PhilippeDeRyck** *https://textslashplain.com/2020/05/04/client-certificate-authentication/* <sup>15</sup>

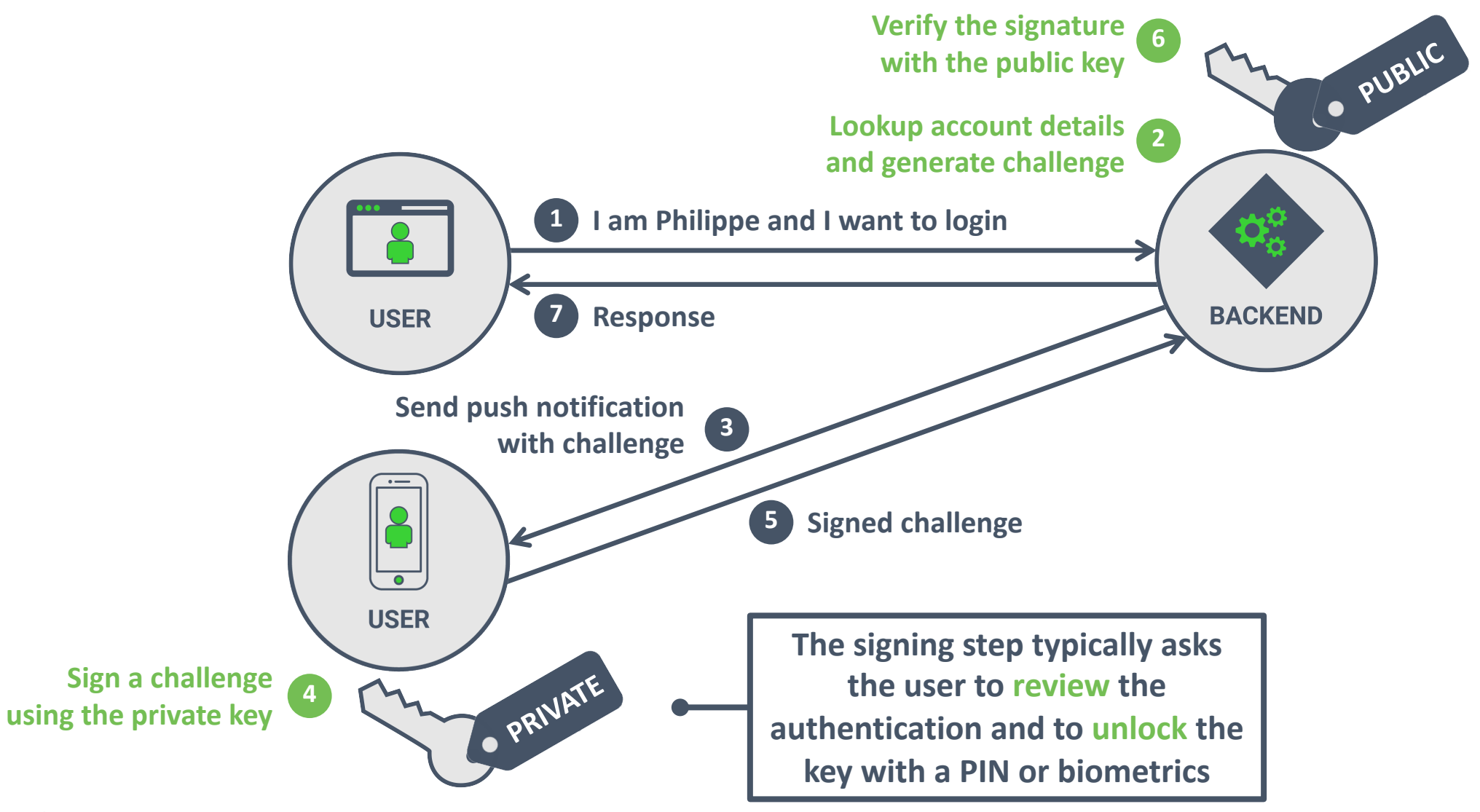

#### **KEY-BASED AUTHENTICATION**

- *No shared secrets, but an asymmetric key pair with a public and private part*
- *Authentication comes down to proving possession of the private key*

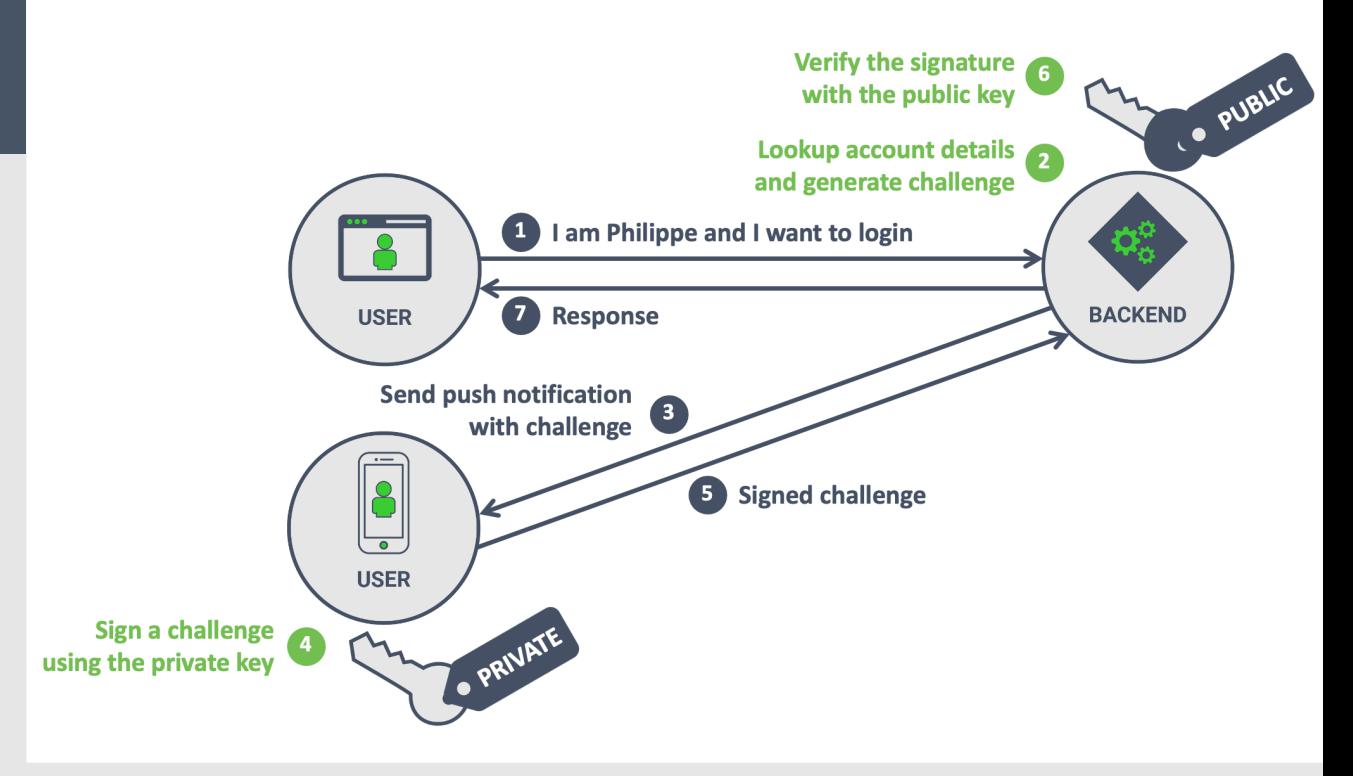

**Only the public key needs to be shared (no secrets)**

**Many OSes offer secure storage for crypto keys**

**Works really well for native mobile applications**

#### **BENEFITS DRAWBACKS**

**Requires a client-side mechanism to handle keys**

**Implementing a custom key-based scheme is challenging**

**Not a scalable approach for web applications**

![](_page_15_Picture_12.jpeg)

![](_page_16_Figure_0.jpeg)

![](_page_16_Picture_1.jpeg)

**During registation, a new key pair is generated on the authenticator**

![](_page_17_Figure_1.jpeg)

![](_page_18_Picture_0.jpeg)

![](_page_18_Picture_1.jpeg)

![](_page_18_Picture_2.jpeg)

*The code to create a new credential from the browser*

```
1
 2
 3
 4
 5
 6
 7
8
 9
10
11
12
13
14
15
16
17
18
19
20
    navigator.credentials.create({ publicKey: {
      // The relying party (server)
      rp: { name: "Restograde"
,
            id: "restograde.com"
      },
      // User-specific properties, including a unique ID
      user: { id: Uint8Array.from("ABCD1234", c => c.charCodeAt(0)),
              name: "philippe@pragmaticwebsecurity.com"
,
              displayName: "Philippe De Ryck"
      },
      //-7 refers to Elliptic Curve pubkeys with SHA-256 signatures
      pubKeyCredParams: [{ type: "public-key", alg: -7 }],
      authenticatorSelection: { authenticatorAttachment: "cross-platform" },
      attestation: "direct",
      timeout: 60000,
      challenge: ... // A cryptographically random challenge from the server
    \}).then(...)
```
**During authentication, a challenge is signed by the key from the authenticator**

![](_page_20_Figure_1.jpeg)

![](_page_21_Picture_0.jpeg)

![](_page_21_Picture_1.jpeg)

![](_page_21_Picture_2.jpeg)

*The code to authenticate a user with a credential from the browser*

```
1
 2
 3
 4
 5
 6
 7
 8
9
10
11
12
    const assertion = await navigator.credentials.get(\{publicKey: {
        challenge: Uint8Array.from(
        randomStringFromServer, c => c.charCodeAt(0)),
        allowCredentials: [{
          id: Uint8Array.from(credentialId, c => c.charCodeAt(0)),
          type: 'public-key',
          transports: ['usb'
, 
'ble'
, 
'nfc'],
        }],
        timeout: 60000,
     }
   });
```
![](_page_22_Picture_2.jpeg)

![](_page_23_Picture_0.jpeg)

# **? What about account recovery?**

#### **Without a remaining authenticator, users can be locked out**

- **Automatic recovery is possible, but likely represents a weakness (e.g., email access, phone number)**
- **Recovery from a trusted machine or existing installation (e.g., mobile app) has better security properties**
- **Enterprise applications can typically rely on technical support to handle account recovery**

#### **WebAuthn is a good candidate to replace passwords**

- **Highly recommended to offer technical users the option to use WebAuthn**
- **To avoid recovery issues, consider combining WebAuthn with passwords + MFA**
- **When sufficient authenticators are registered, allow the user to disable traditional authentication**

#### **RELYING ON WEBAUTHN**

- *Offers strong cryptographic authentication*
- *Widely supported in modern browsers*
- *Supports hardware authenticators*
- *Flexible API and streamlined UX*

![](_page_25_Figure_5.jpeg)

**Widely supported strong key-based authentication**

**Enables hardware keys as primary authenticator**

**Built-in privacy and phishing protection**

#### **BENEFITS DRAWBACKS**

**New mechanism and workflow for most users**

**Only a full password replacement in controlled environments**

**Server-side handling of signatures is very sensitive**

![](_page_25_Picture_14.jpeg)

![](_page_26_Picture_0.jpeg)

![](_page_27_Figure_0.jpeg)

![](_page_27_Picture_1.jpeg)

*The decoded JWT payload*

eyJhbGciOiJSUzI1NiIsInR5cCI6IkpXVCIsImtpZCI6Ik5U VkJPVFUzTXpCQk9FVXdOemhCUTBWR01rUTBRVVU1UVRZeFFV VXlPVU5FUVVVeE5qRXlNdyJ9.eyJuaWNrbmFtZSI6InBoaWx pcHBlIiwibmFtZSI6InBoaWxpcHBlQHByYWdtYXRpY3dlYnN lY3VyaXR5LmNvbSIsInBpY3R1cmUiOiJodHRwczovL3MuZ3J hdmF0YXIuY29tL2F2YXRhci9mNDBkNjRhNGIxNjc4OTUwODA 2MmU2NjRiZTZhZTU3NT9zPTQ4MCZyPXBnJmQ9aHR0cHMlM0E lMkYlMkZjZG4uYXV0aDAuY29tJTJGYXZhdGFycyUyRnBoLnB uZyIsInVwZGF0ZWRfYXQiOiIyMDIwLTA2LTA5VDA0OjE4OjA 0LjkwM1oiLCJlbWFpbCI6InBoaWxpcHBlQHByYWdtYXRpY3d lYnNlY3VyaXR5LmNvbSIsImVtYWlsX3ZlcmlmaWVkIjp0cnV lLCJpc3MiOiJodHRwczovL3N0cy5yZXN0b2dyYWRlLmNvbS8 iLCJzdWIiOiJhdXRoMHw1ZWI5MTZjMjU4YmRiNTBiZjIwMzY 2YzYiLCJhdWQiOiJGTjk4M0NFWWd4NG1kVWczTktOS0hqd2Z OQUw1RmI0MiIsImlhdCI6MTU5MTY3NjI5MCwiZXhwIjoxNTk xNzEyMjkwfQ.m60Br25jY8MOwIpCAjv3tRYF7IMR11ydzaP1 m6qJwsX74Sr5WUh49IK3iwaK72U6r2KXAp3\_Oys9aabdoSc6 EkiYo7sho2W\_fbLrUz8ocHFcTdHemuM0zoDQ6lVgobDNiwtl eht8iNnIf9ghlRa-

TBtuL0TIRxkSHsCuJHKlWEG7zVHwll1q34XcLtkq4mnjWKlM P5dNZoqIB\_0Gek-EG05nUuoYwK7IqaZIGFLgc4EaK0fel-MIqqDAwiD3etAkILSu7Phejk6zHwuEQlt3YzlbP5ZHNPK5hn Sph80BPL7VMdDUWhjMdl1eW21cRq5CQNIKAJDbVLDdWqemO9 Kp\_A

![](_page_28_Picture_176.jpeg)

10

![](_page_28_Picture_177.jpeg)

#### *The decoded JWT payload*

![](_page_29_Figure_1.jpeg)

![](_page_29_Picture_2.jpeg)

![](_page_30_Figure_0.jpeg)

![](_page_30_Picture_1.jpeg)

### **USING OPENID CONNECT**

- *Offloads authentication to a central service*
- *Reduces the application's responsibilities*
- *Enables tighter security*
- *Supports Single Sign-On (SSO)*

![](_page_31_Figure_5.jpeg)

**Supports multiple clients with a single user account**

**Centralized security controls give more control**

**Works well with an (enterprise) application portfolio**

#### **BENEFITS DRAWBACKS**

**No replacement for user authentication**

**Requires an identity provider (self-hosted/as a service)**

**OIDC is complex to understand and tricky to get right**

![](_page_31_Picture_14.jpeg)

### **This online course condenses dozens of confusing specs into a crystal-clear academic-level learning experience**

![](_page_32_Picture_40.jpeg)

OAuth 2.0 and OpenID Connect are crucial for securing web applications, mobile applications, APIs, and microservices. Unfortunately, getting a good grip on the purpose and use cases for these technologies is insanely difficult. As a result, many implementations use incorrect configurations or contain security vulnerabilities.

![](_page_32_Figure_3.jpeg)

*Use coupon code*

#### **LOCOMOCOSEC**

*Offer expires November 11th, 2020*

![](_page_32_Picture_7.jpeg)

#### **https://courses.pragmaticwebsecurity.com**

![](_page_33_Picture_69.jpeg)

![](_page_33_Picture_1.jpeg)

### OWASP ASVS DEFINES DETAILED AUTHENTICATION REQUIREMENTS

### **V2: Authentication Verification Requirements**

#### **Control Objective**

Authentication is the act of establishing, or confirming, someone (or something) as authentic and that claims made by a person or about a device are correct, resistant to impersonation, and prevent recovery or interception of passwords.

When the ASVS was first released, username + password was the most common form of authentication outside of high security systems. Multifactor Authentication (MFA) was commonly accepted in security circles but rarely required elsewhere. As the number of password breaches increased, the idea that usernames are somehow confidential and passwords unknown, rendered many security controls untenable. For example, NIST 800-63 considers usernames and Knowledge Based Authentication (KBA) as public information, SMS and email notifications as "restricted" authenticator types, and passwords as pre-breached. This reality renders knowledge based authenticators, SMS and email recovery, password history, complexity, and rotation controls useless. These controls always have been less than helpful, often forcing users to come up with weak passwords every few months, but with the release of over 5 billion username and password breaches, it's time to move on.

Of all the sections in the ASVS, the authentication and session management chapters have changed the most. Adoption of effective, evidencebased leading practice will be challenging for many, and that's perfectly okay. We have to start the transition to a post-password future now.

![](_page_34_Picture_6.jpeg)

### USEFUL [REFERENCES](https://webauthn.guide/)

- A primer on Decentralized IDs: https://w3c-ccg.github.io/d
- A guide on mTLS: https://textslashplain.com/2020/05/04/d
- FIDO2 & WebA[uthn: https://fidoalliance.org/fido2/](https://pragmaticwebsecurity.com/courses.html)
- WebAuthn implementation guide: https://webauthn.guide
- OIDC explained: https://connect2id.com/learn/openid-con
- OWASP ASVS: https://owasp.org/www-project-application-
- Additional talks on application security: https://pragmaticv
- Online courses: https://pragmaticwebsecurity.com/courses

![](_page_35_Picture_9.jpeg)

![](_page_36_Picture_0.jpeg)

# **Thank you for watching!**

**Connect on social media for more in-depth security content**

![](_page_36_Picture_3.jpeg)

![](_page_36_Picture_5.jpeg)

**@PhilippeDeRyck /in/PhilippeDeRyck**